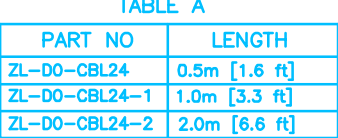

## **ZIPLINK END**

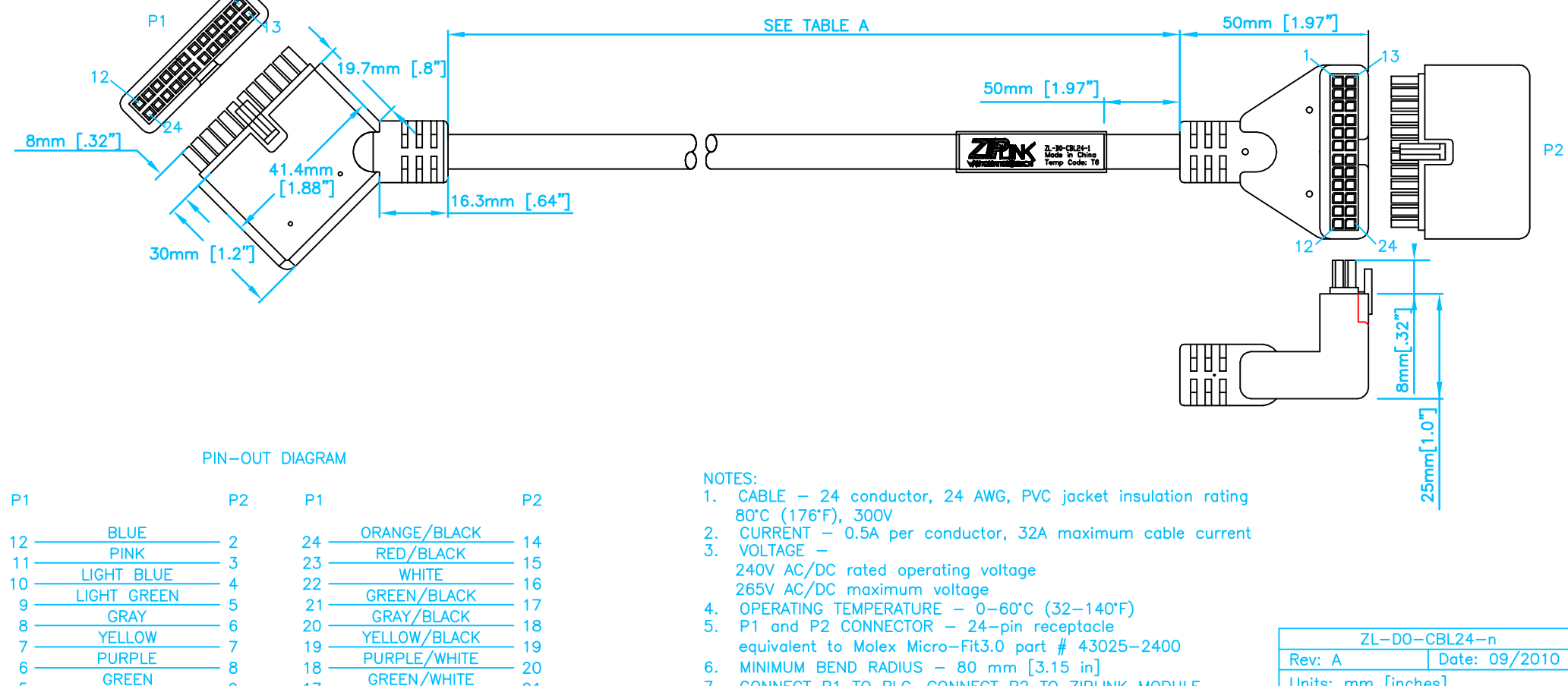

21

22

23

 $24$ 

 $13$ 

9

 $10$ 

 $11$ 

 $12$ 

 $17<sup>2</sup>$ 

 $16$ 

15

 $14$ 

 $13<sub>1</sub>$ 

ORANGE/WHITE

RED/WHITE

**BROWN/WHITE** 

**BLACK/WHITE** 

PLC END

5

**ORANGE** 

**RED** 

**BROWN** 

**BLACK** 

CONNECT P1 TO PLC, CONNECT P2 TO ZIPLINK MODULE  $7.$ 

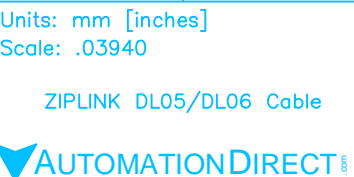